**Муниципальное бюджетное общеобразовательное учреждение средняя общеобразовательная школа №127**

Принята на педсовете УТВЕРЖДАЮ:

протокол №\_\_\_\_ Директор МБОУ СОШ№127 от \_\_\_\_\_\_\_\_\_\_\_\_\_ \_\_\_\_\_\_\_\_ Бусыгина Т.Х.  $\left\langle \left\langle \begin{array}{cc} 1 & \lambda \\ \lambda & \lambda \end{array} \right\rangle \right\rangle$ 

# **Дополнительная образовательная программа «Компьютерная азбука»**

Срок реализации 1 год

Автор: Учитель начальных классов Горшенина О.И.

### г. Нижний Новгород 2013 год **РАБОЧАЯ ПРОГРАММА «КОМПЬЮТЕРНАЯ АЗБУКА»** *ПОЯСНИТЕЛЬНАЯ ЗАПИСКА*

#### **Направленность дополнительной образовательной программы –** естественнонаучная.

**Новизна.** Одним из важнейших изобретений человечества является компьютер. Ни для кого не секрет, что сегодня все больше детей вырастает, так и не познав подлинных возможностей компьютера. Чаще всего дети играют в компьютерные игры, общаются в социальных сетях, просматривают множество бесполезной информации. Таким образом, бесконтрольное времяпрепровождение детей за компьютером способствует искажению представления учащихся об «информационном пространстве» в целом и компьютере, как средстве получения этой информации. В результате компьютер остается для них нереализованным источником знаний. Возникает потребность усилить воздействие компьютера как средства познания окружающего мира, источника знаний и эмоциональных впечатлений, а также важного инструмента для реализации своего творческого потенциала.

**Актуальность.** Внеурочная воспитательная работа обладает некоторыми преимуществами по сравнению с учебной, так как организуется на добровольных началах и имеет большие возможности для организации различных видов деятельности, позволяя использовать в оптимальном сочетании традиционные и инновационные формы и методы работы. Данная программа построена таким образом, чтобы в процессе воспитания и привития интереса к компьютеру осуществлялось комплексное воздействие на интеллектуальную, эмоциональную и волевую сферы ребенка

**Значимость.** Данная программа помогает ознакомить ребенка с информационными технологиями. Параллельно с овладением знаниями родного языка учиться осуществлять набор уже изученных букв, тренируя память и анализируя образы. В младшем школьном возрасте происходит постепенная смена ведущей деятельности, переход от игры к учебе. При этом игра сохраняет свою ведущую роль. Поэтому значительное место на занятиях занимают игры. Возможность опоры на игровую деятельность позволяет сделать интересными и осмысленными любую учебную деятельность. Дети при восприятии материала обращают внимание на яркую подачу его, эмоциональную окраску, в связи с этим основной формой объяснения материала является демонстрация.

**Педагогическая целесообразность.** Программа предусматривает получение учащимися теоретических знаний и практического навыка работы на компьютере. Обучение по программе не требует базовых знаний по информационным

технологиям. В основе программы используется такой тип воспитательной системы, как *индивидуально – личностной* ориентации учащихся. Видом воспитательной системы является развитие индивидуальности и самореализация при создании информационных ресурсов.

Содержание программы направлено на воспитание интереса познания нового, развитию наблюдательности, умения анализировать, догадываться, рассуждать, доказывать, умения решать учебную задачу творчески. Содержание может быть использовано для показа учащимся возможностей применения тех знаний и умений, которыми они овладевают на уроках.

### **Цель программы:**

Освоение знаний, составляющих основу научных представлений об информации, информационных процессах, системах, технологиях и моделях;

### **Задачи:**

### *Образовательные***:**

- овладение умениями работать с различными видами информации с помощью компьютера и других средств информационных и коммуникационных технологий (ИКТ);
- организовывать собственную информационную деятельность и планировать её результаты;
- дать школьникам первоначальное представление о компьютере и современных информационных и коммуникационных технологиях;
- научить учащихся работать с программами WORD, PAINT;
- учить проводить исследования и оформлять результаты, чётко излагая свои мысли;
- учить обрабатывать цифровую и графическую информацию, анализировать данные и подавать новые идеи.

### *Развивающие:*

- развитие познавательных интересов, интеллектуальных и творческих способностей средствами ИКТ;
- развить творческие и интеллектуальные способности детей, используя знания компьютерных технологий;
- формировать критическое и творческое мышления учащихся, умение увидеть, сформулировать и решить проблему;
- стимулировать интересы учащихся через творческие задания, требующие работы воображения.

#### *Воспитывающие:*

- воспитание ответственного отношения к информации с учетом правовых и этических аспектов её распространения;
- воспитывать умение работать в «команде».

Поставленные цели и задачи реализуются при создании необходимых условий:

- наличие кабинета и его оснащенности методической литературой, программным обеспечением, ноутбуками для каждого ребёнка, наглядными пособиями, раздаточными материалами, наличием принтера, сканера, проектора и интерактивной доски;

- разработанное содержание учитывает психофизиологические особенности раннего школьного возраста ребенка, его возможностей;

- выбор методов, форм, средств работы.

Программа «Компьютерная азбука» составлена с учетом санитарно-гигиенических требований, возрастных особенностей учащихся младшего школьного возраста и рассчитана на работу в учебном классе, в котором должно быть 12-15 учебных мест и одно рабочее место – для преподавателя.

**Отличительные особенности данной образовательной программы.** Предлагаемая программа предназначена для формирования элементов логической и алгоритмической грамотности, коммуникативных умений младших школьников с применением групповых форм организации занятий и использованием современных средств обучения. Создание на занятиях ситуаций активного поиска, предоставление возможности сделать собственное «открытие», знакомство с оригинальными путями рассуждений позволят обучающимся реализовать свои возможности, приобрести уверенность в своих силах. Быстрая утомляемость младших школьников – характерная особенность данного возраста. Этим обуславливается необходимость использования на занятиях конкурсов, загадок, игровых моментов, физминуток. Это снимает эмоциональное и физическое напряжение, повышает интерес к изучаемому материалу. Для того чтобы занятия были интересны и не утомляли детей, предусмотрены разные виды деятельности: творческая, исследовательская.

### **Формы организации внеурочной деятельности.**

- В процессе обучения используются следующие формы занятий:
- вводное занятие
- комбинированное учебное занятие,
- занятие-презентация,
- демонстрация,
- игры
- проектная деятельность

### **Возраст детей**: с 9 лет

При разработке программы учитывались следующие принципы обучения детей младшего школьного возраста:

- комплексная реализация целей: коммуникативная, развивающая, воспитывающая;
- коммуникативной направленности;
- осознанного владения навыками работы с компьютером;
- наглядности.

Каждый из перечисленных принципов направлен на достижение результата обучения, овладение детьми работе с персональным компьютером на уровне пользователя.

**Срок реализации программы–** 1 год

### **Режим занятий**

Общее число часов в год – 36 час. Число занятий в неделю - 1 час. Периодичность занятий – еженедельно. **Прогнозируемые результаты - з**а этот год обучения учащиеся должны знать и практически владеть:

### **К концу обучения в кружке учащиеся должны знать:**

- правила техники безопасности;
- правила работы за компьютером;
- назначение и работу графического редактора PAINT;
- возможности текстового редактора WORD;
- понятие информации, свойства информации;
- назначение и работу программы Power Point;
- основные блоки клавиш;
- компьютерные сети;
- назначение программы Power Point;
- технологию работы с программой Power Point;
- возможности графического редактора Paint;
- основные графические объекты-примитивы, использующиеся для создания рисунков;
- технологию создания и редактирования графических объектов.
- назначение Рабочего стола, Панели задач, Панели управления
- что такое папка и файл;
- основные действия над папкой и файлом;
- технологию обмена данными через буфер обмена;
- устройство персонального компьютера, основные блоки;
- устройства ввода и вывода информации;
- классификации вирусов;
- способы защиты информации;
- назначение программы Power Point;

- технологию работы с программой Power Point;

### **К концу обучения в кружке учащиеся должны уметь:**

- создавать и редактировать любой графический объект;
- осуществлять действия с фрагментом и с рисунком в целом;
- соблюдать требования безопасности труда и пожарной безопасности;
- включить, выключить компьютер;
- работать с устройствами ввода/вывода (клавиатура, мышь, дисководы);
- набирать информацию на русском регистре;
- запустить нужную программу, выбирать пункты меню, правильно закрыть программу;
- работать с программами WORD, PAINT;
- работать со стандартными приложениями Windows;
- создавать презентации;
- пошагово выполнять алгоритм практического задания ;
- осуществлять поиск информации на компьютере;
- осуществлять поиск информации в интернете, выделять из общего списка нужные фрагменты;
- работать с разными видами информации
- работать с основными блоками компьютера, и подключать их;
- пользоваться устройствами ввода и вывода информации, подключать их к компьютеру;
- изменять параметры Рабочего стола: фон, рисунок, цвет, заставку;
- просматривать информацию о параметрах папки и файла;
- выполнять разными способами стандартные действия с папками и файлами;
- выполнять стандартные действия с окнами;
- осуществлять запуск приложений и открытие документов и переключаться между задачами;
- создавать составной документ, используя различные технологии обмена данными;
- создавать слайды;
- объекты на слайдах;
- запускать операционную систему Windows ;
- работать с файлами (создавать, сохранять, осуществлять поиск);
- пользоваться антивирусными программами;
- осуществлять ручной поиск вредоносных программ
- распознавать некоторые вирусы
- составлять алгоритмы;
- осуществлять отбор нужной информации;

#### *Метапредметными* результатами являются:

развитие познавательной, эмоциональной и волевой сфер младшего школьника; формирование мотивации к изучению предметов естественно-математического цикла.

#### **уметь:**

- оценивать результаты своей работы;
- осуществлять проектную деятельность;
- работать в команде.

#### **Формы и виды подведения итогов реализации программы.**

Контроль и оценка обучающихся в кружке осуществляется при помощи текущего и итогового контроля в форме викторин, защиты проектной работы (в конце каждого года).

Возможно проведение мастер-класса в форме открытого занятия, кружка для посещения другими учащимися с целью повышения мотивации при изучении компьютера.

### **Учебно-тематический план**

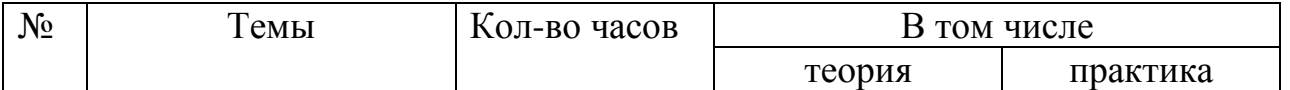

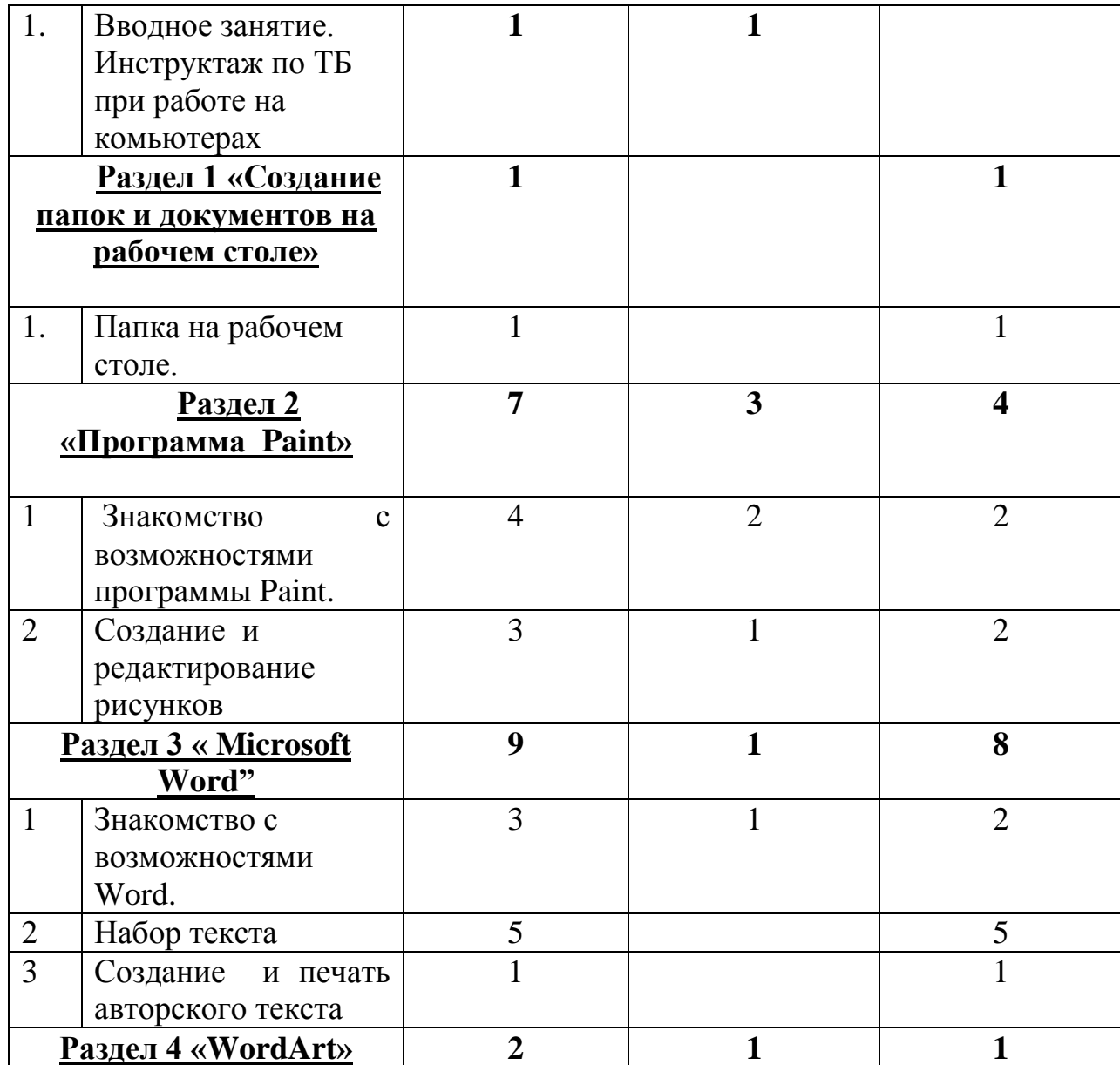

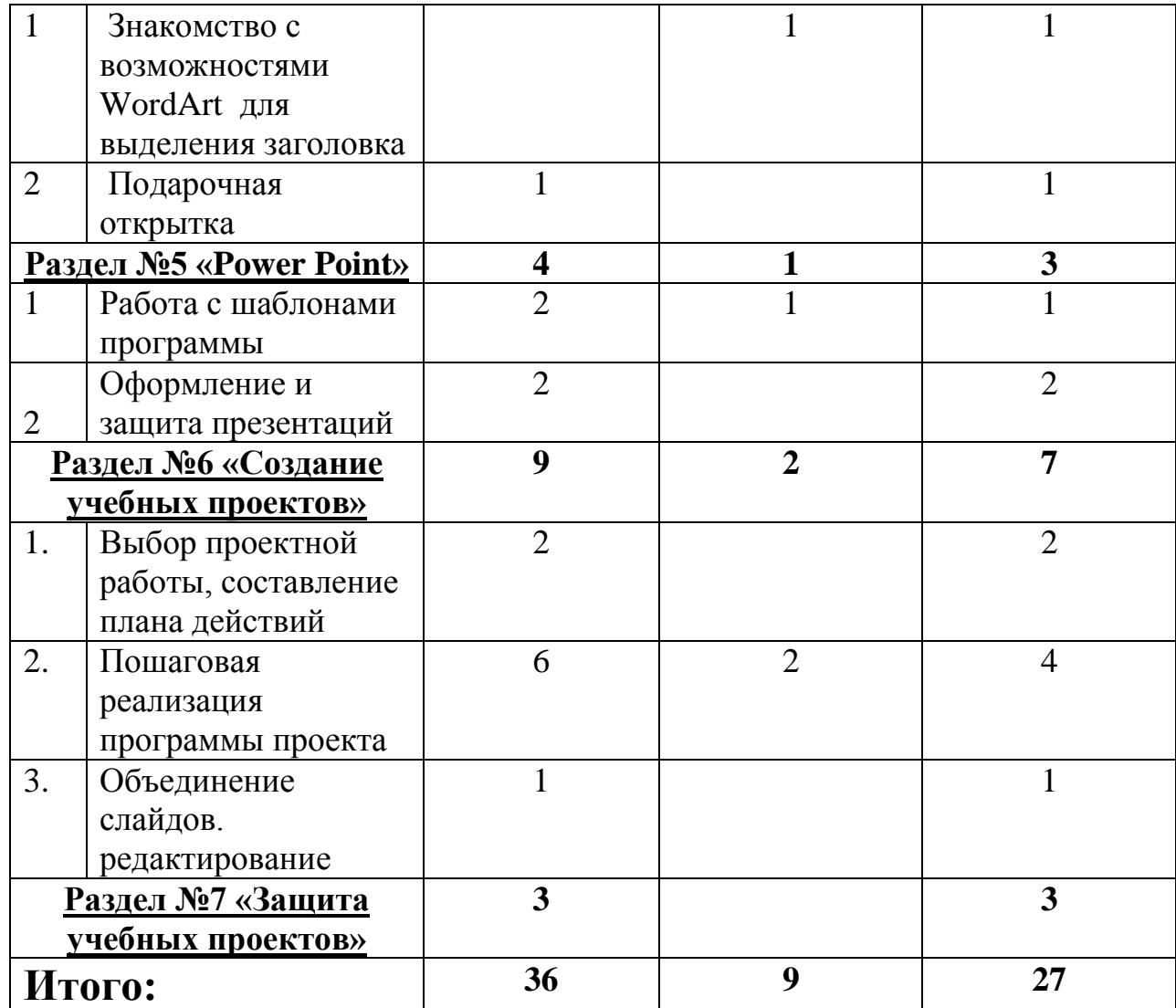

**Содержание программы**

### **Вводное занятие – 1 час**

Инструктаж по технике безопасности. Знакомство с содержанием курса программы. Включение и выключение компьютера.

### **Раздел 1. «Создание папок и документов на рабочем столе» - 1 час**

Настройка параметров Рабочего стола. Представление о файле и папке. Действия над папками и файлами.

### **Раздел 2 ««Программа Paint» - 7 часов.**

Назначение графических редакторов. Растровая и векторная графика. Типовые действия с объектами. Инструменты графического редактора. Создание растровой и векторной графики.

### **Раздел №3 «« Microsoft Word" – 9 часов.**

Графический интерфейс и его объекты. Работа с окнами графического интерфейса. Работа в среде Windows как в многозадачной среде. Организация обмена данными. Работа с текстом, таблицей, вставка рисунка, его редактирование.

### **Раздел № 4 ««WordArt» - 2 часа**

Форматирование документа, вставка заголовка, специальных символов. Форматирование абзацев. Сохранение документа. Выбор цветовой палитры.

### **Раздел № 5 ««Power Point» - 4 часа**

Назначение программы Power Point. Основные объекты. Анимация. Переход слайдов

### **Раздел №6 «Создание учебных проектов» - 9 часов**

Разработка темы и структуры презентации, выбор стиля слайдов, шрифта. Сбор информации, разделение деятельности между группой. Поиск иллюстраций, фото, обмен и сохранение информации, редактирование слайдов, включение анимации и музыкальных файлов.

### **Раздел №7 «Защита учебных проектов» - 3 часа**

Презентация работы группы, показ наработанных материалов.

## **Календарно-тематический план**

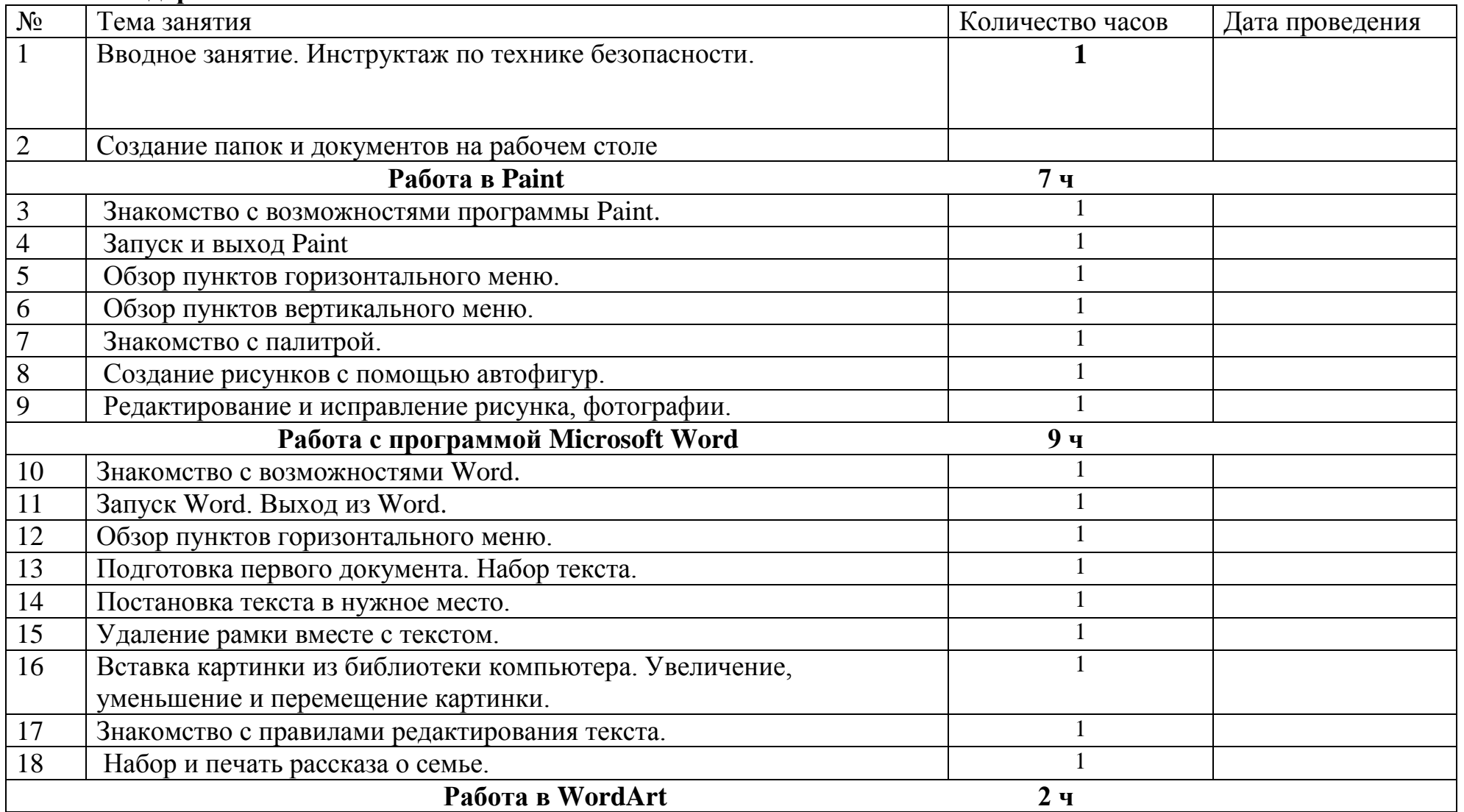

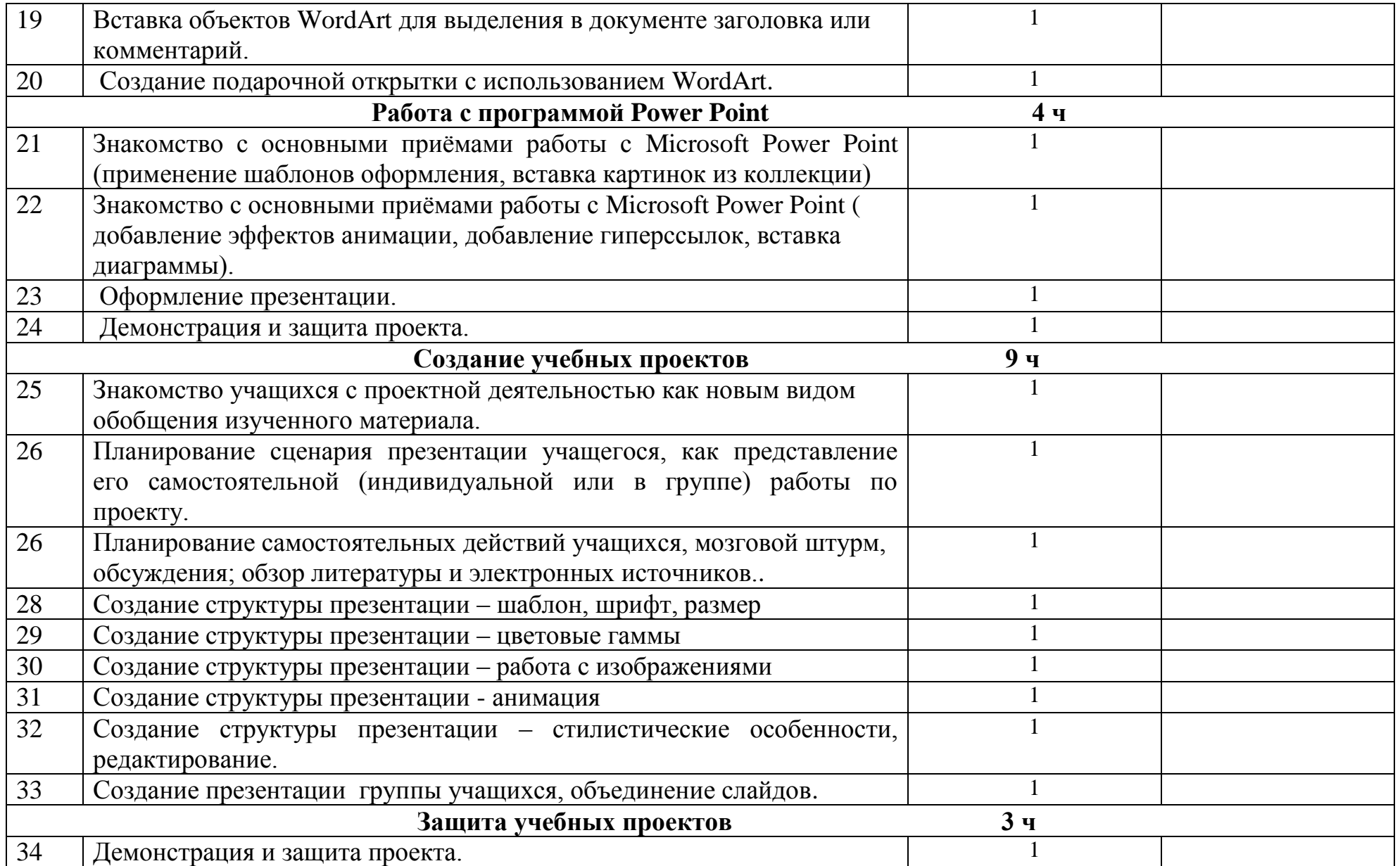

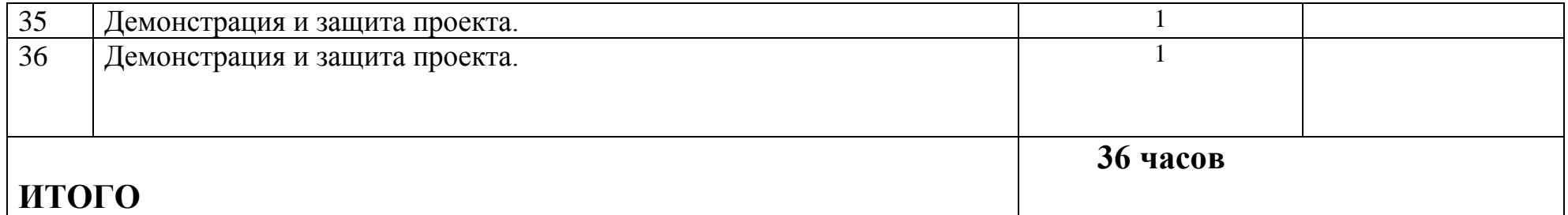

### **Методическое обеспечение**

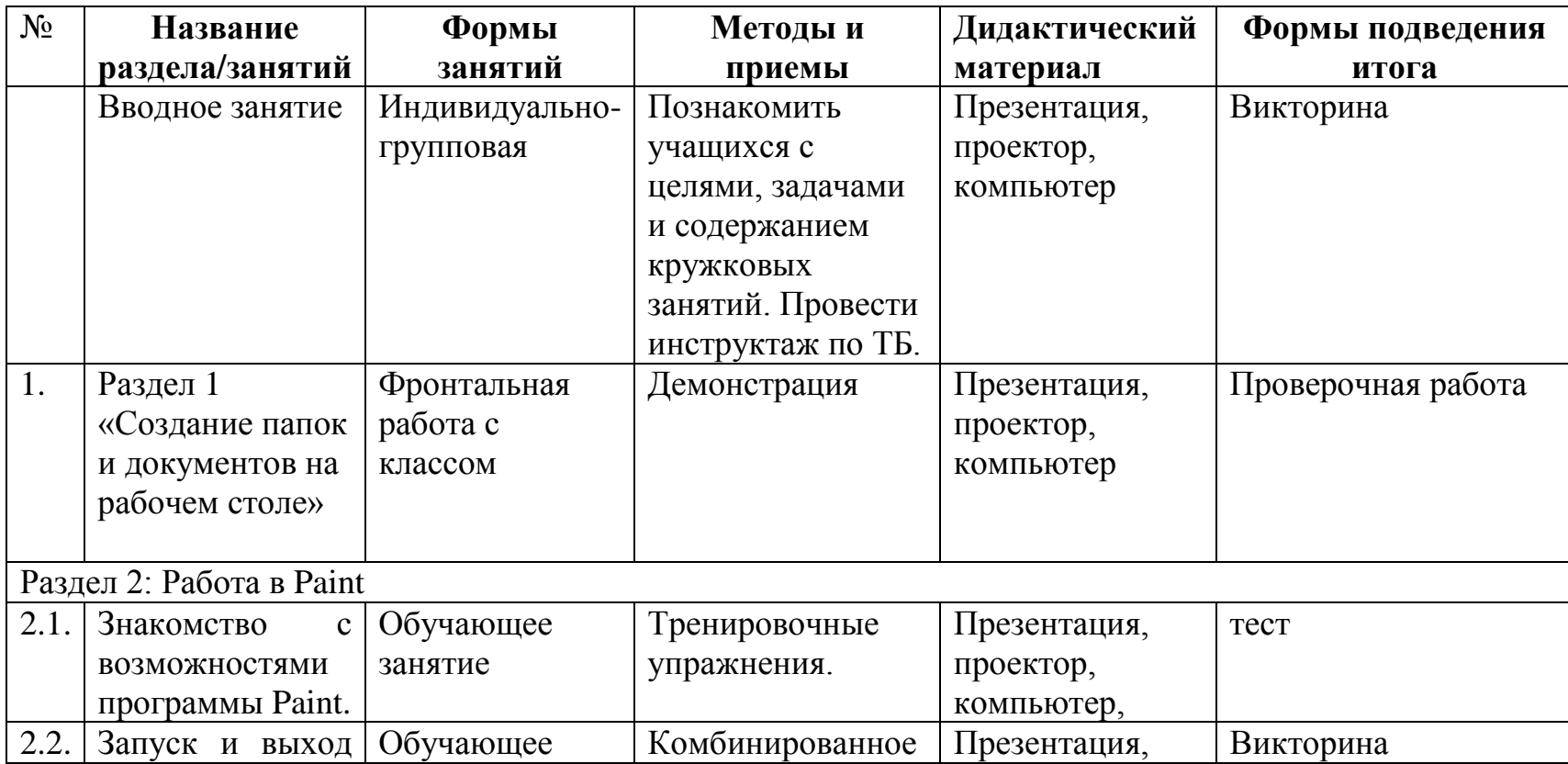

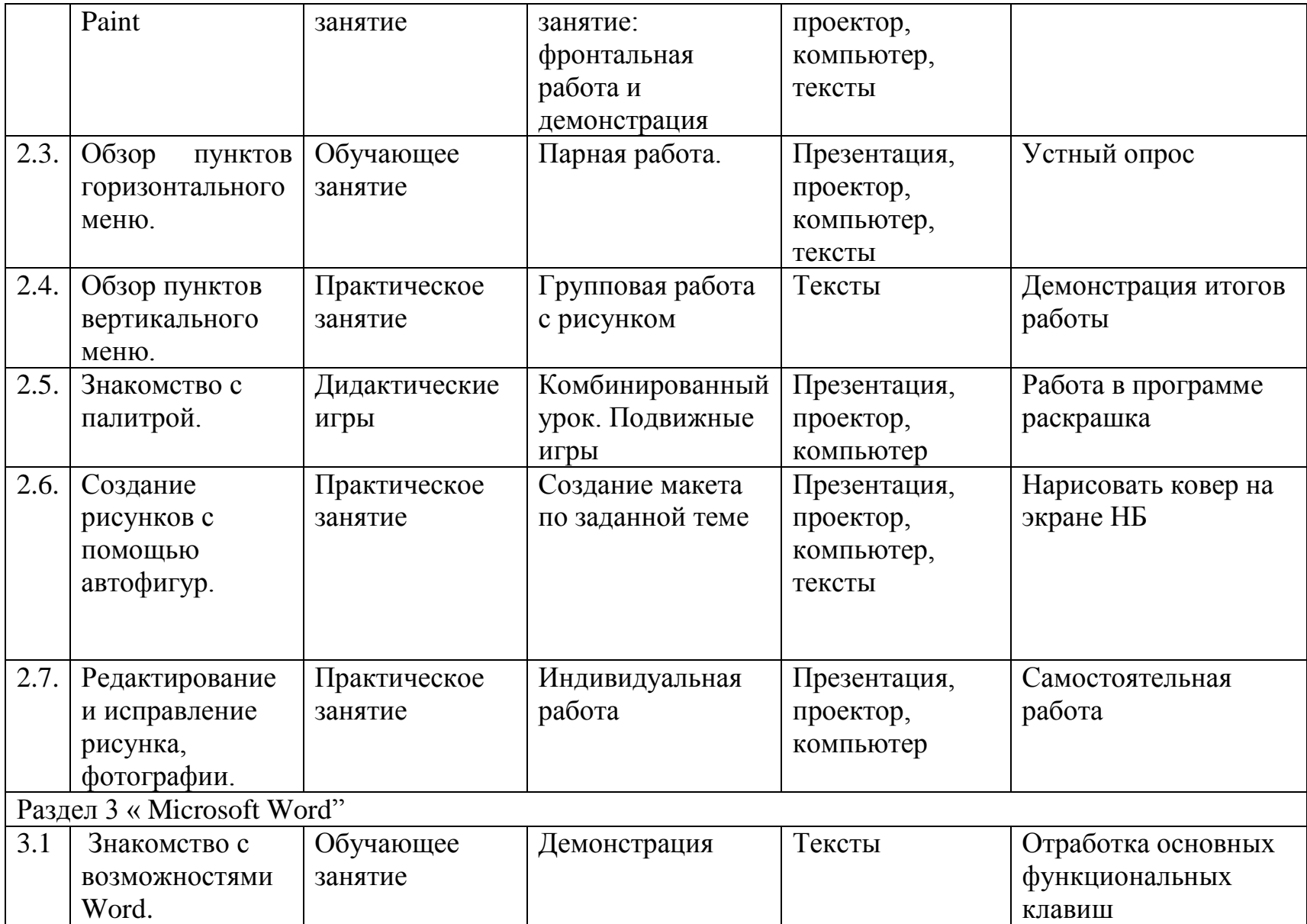

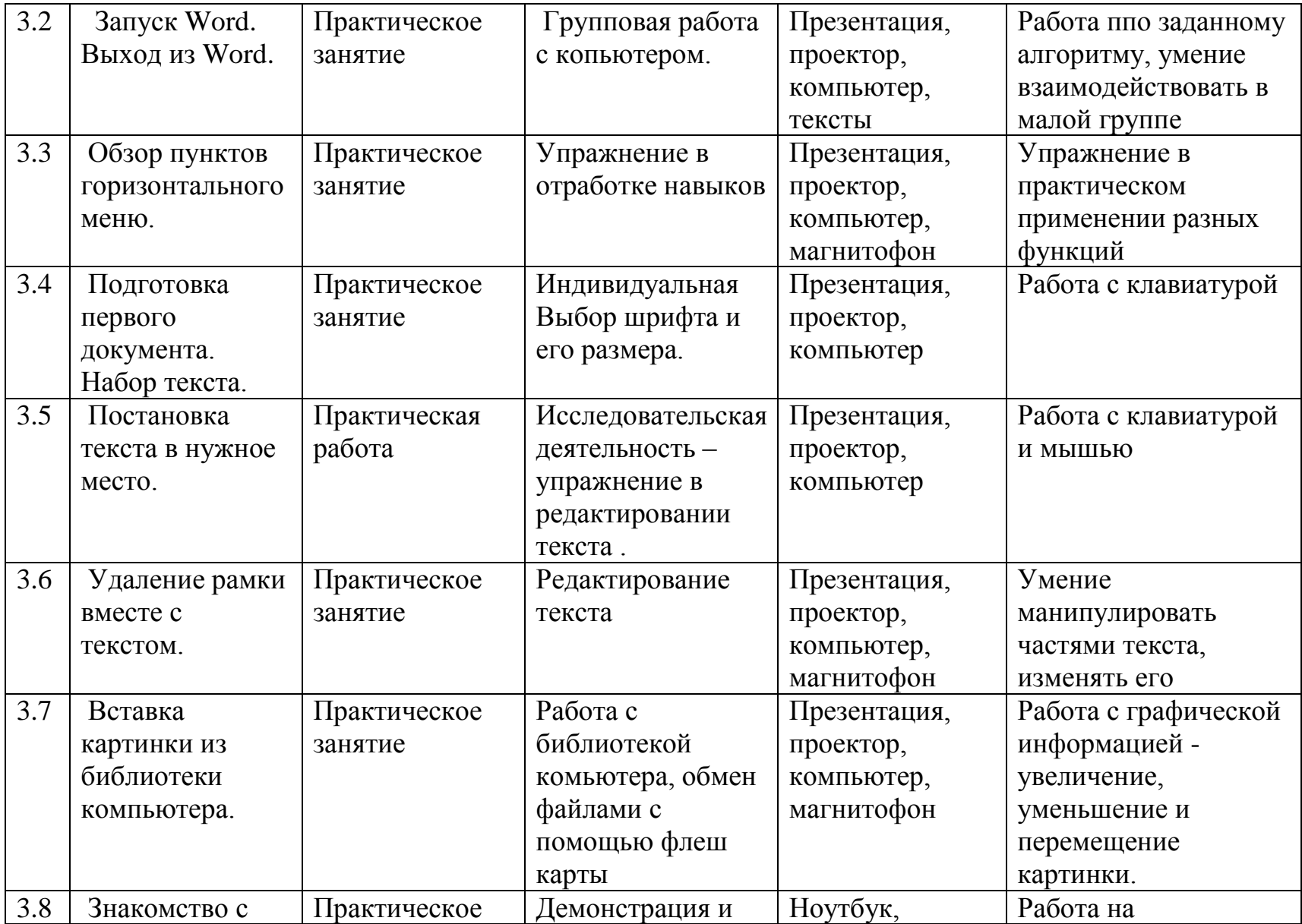

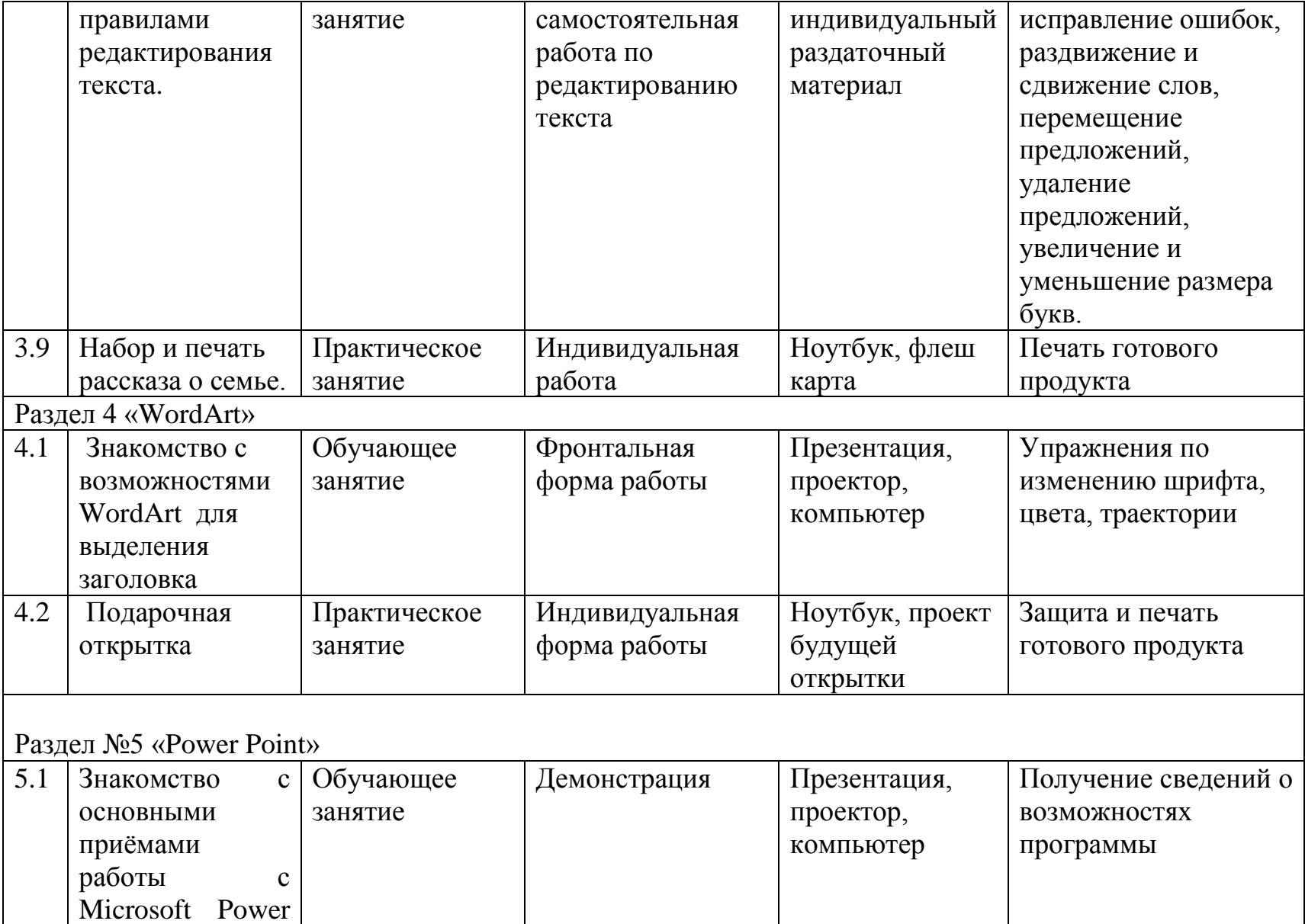

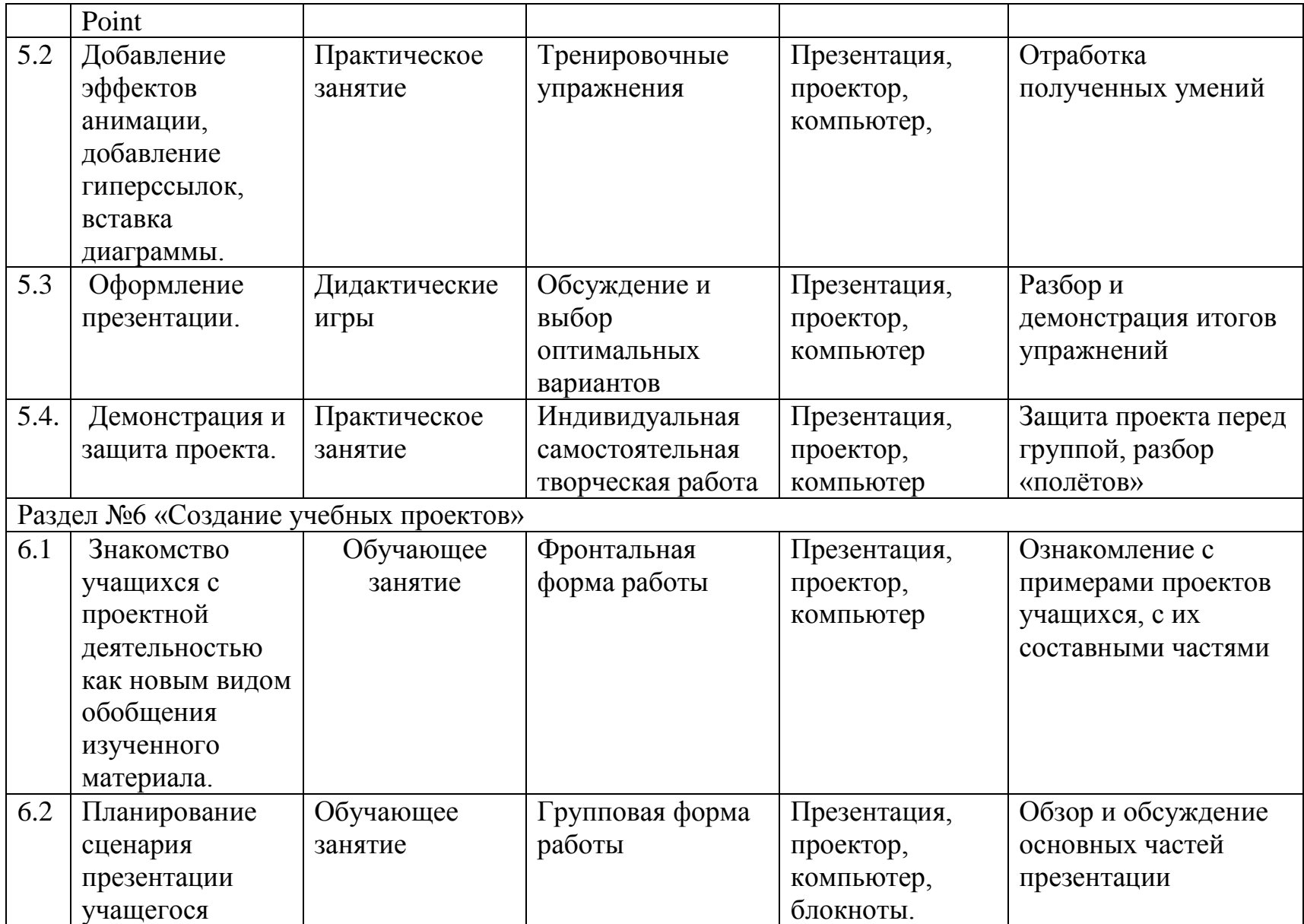

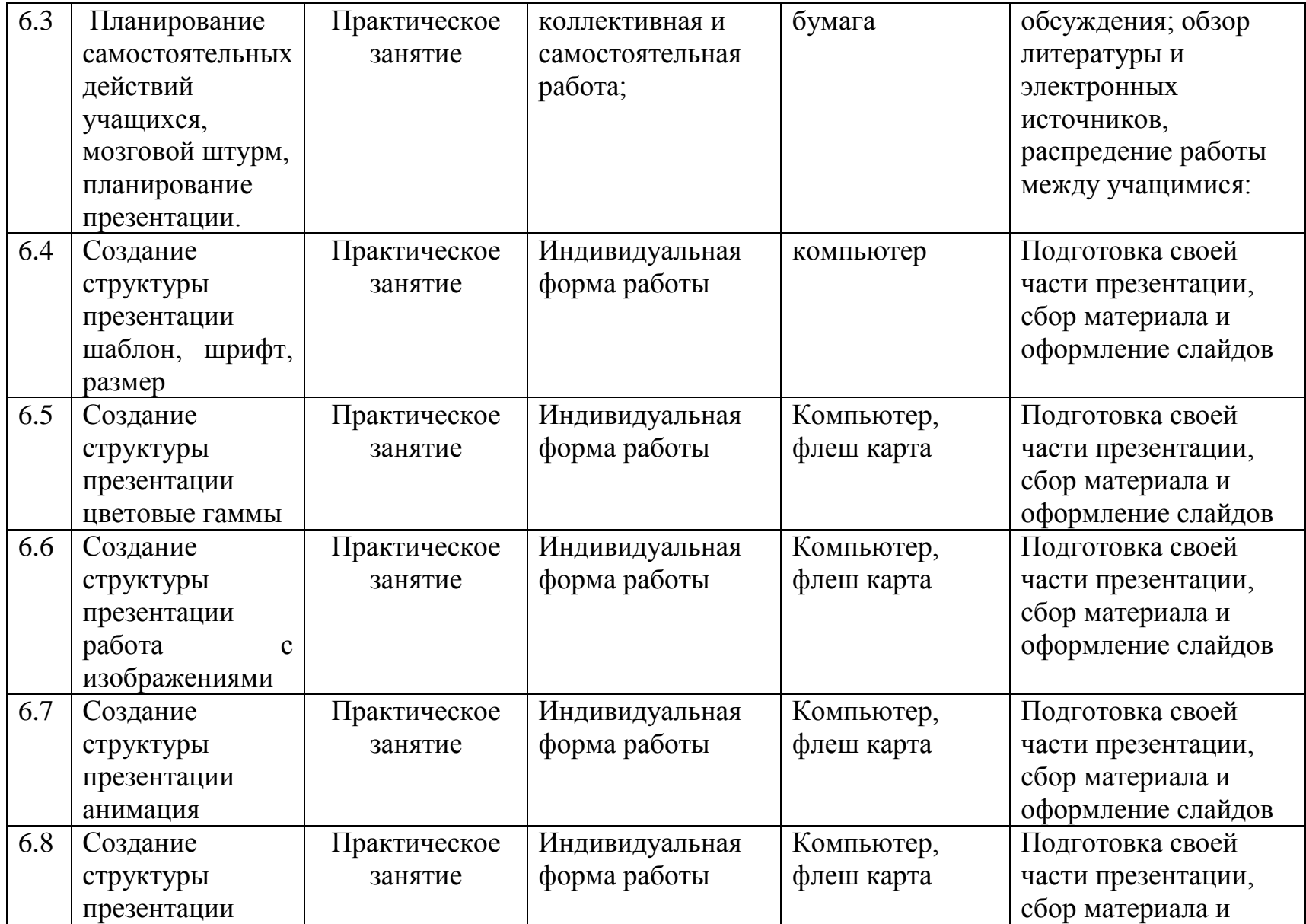

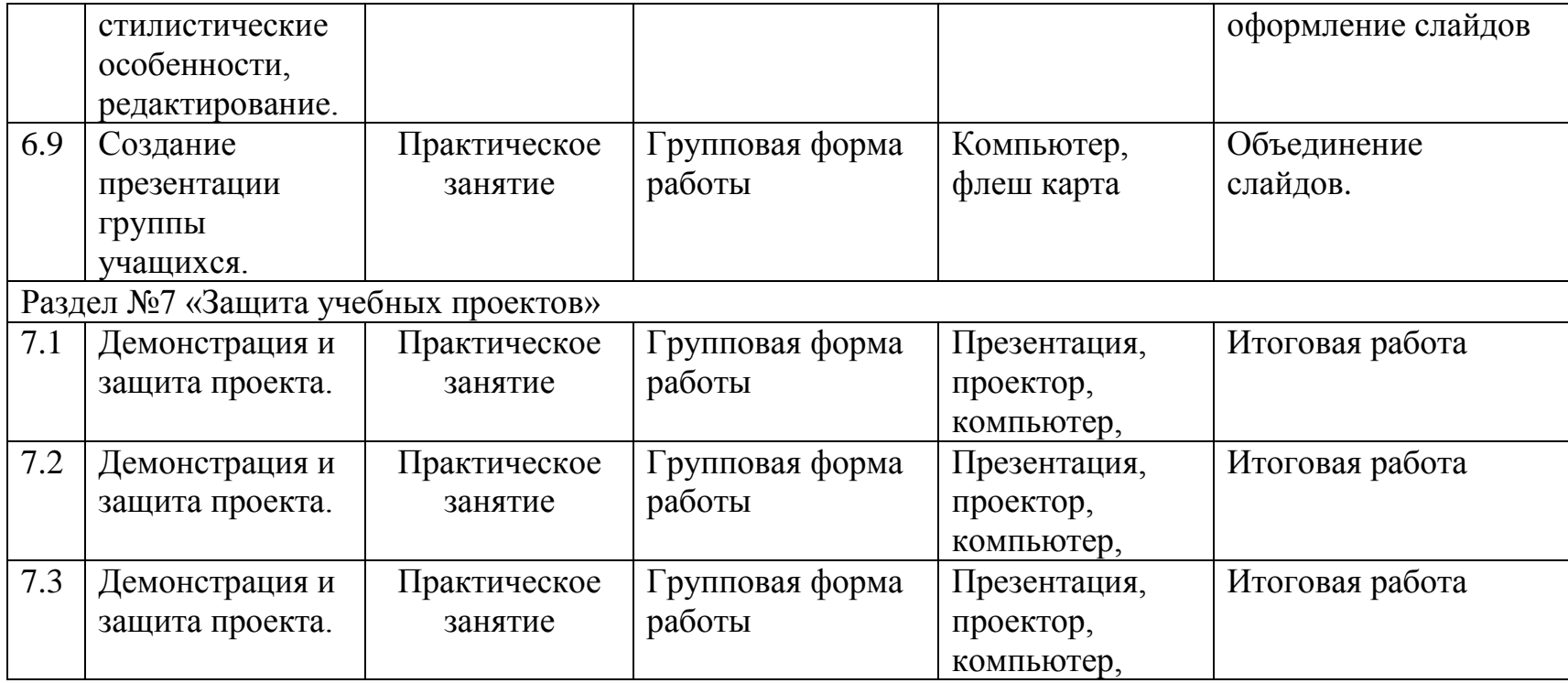

### **6. Список литературы:**

- **1.** Дунаев В.В. Сам себе Web-мастер.- СПб.: БХВ-Петербург; Арлит. 2000.
- **2**. «Обучение для будущего» (при поддержке Microsoft): Учеб. Пособие. 4-е изд., испр. М.: Издательско-торговый дом «Русская редакция», 2004.
- **3**. Селевко Г.К. «Современные образовательные технологии», М., 1998г.;
- . «Педагогика наших дней»/ Сост. В.П. Бедерханова. Краснодар, 1989 г.;
- . Роберт И.В. «Современные информационные технологии в школьном образовании», М., Школа Пресс, 2004 г.;

**6.** «Дидактические основы компьютерного обучения», Л., 2005 Г.;